# Package 'gprege'

October 8, 2014

<span id="page-0-0"></span>Version 1.8.0

Date 2013-10-08

Title Gaussian Process Ranking and Estimation of Gene Expression time-series

Author Alfredo Kalaitzis <alkalait@gmail.com>

Maintainer Alfredo Kalaitzis <alkalait@gmail.com>

**Depends** R  $(>= 2.8.0)$ , gptk

Suggests spam

Description The gprege package implements the methodology described in Kalaitzis & Lawrence (2011) ``A simple approach to ranking differentially expressed gene expression time-courses through Gaussian process regression''. The software fits two GPs with the an RBF (+ noise diagonal) kernel on each profile. One GP kernel is initialised wih a short lengthscale hyperparameter,signal variance as the observed variance and a zero noise variance. It is optimised via scaled conjugate gradients (netlab). A second GP has fixed hyperparameters: zero inverse-width, zero signal variance and noise variance as the observed variance. The log-ratio of marginal likelihoods of the two hypotheses acts as a score of differential expression for the profile. Comparison via ROC curves is performed against BATS (Angelini et.al, 2007). A detailed discussion of the ranking approach and dataset used can be found in the paper (http://www.biomedcentral.com/1471-2105/12/180).

License AGPL-3

BugReports alkalait@gmail.com

biocViews Microarray, Preprocessing, DifferentialExpression,TimeCourse

# <span id="page-1-0"></span>R topics documented:

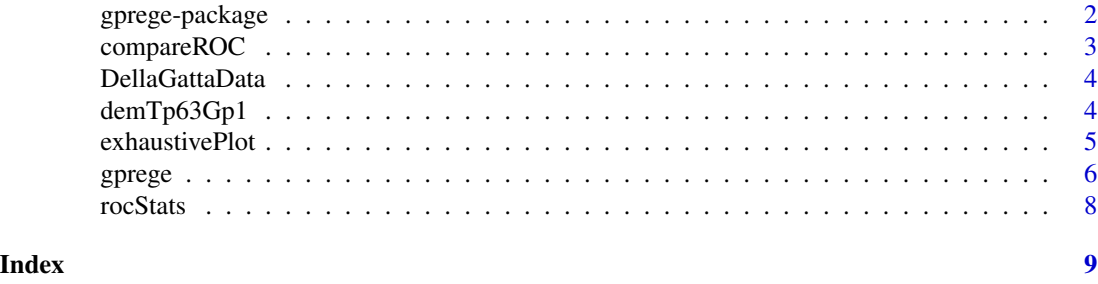

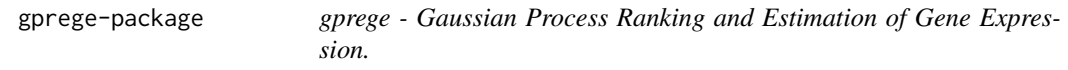

#### Description

This package implements the method of Kalaitzis and Lawrence (2011) for Gaussian process modelling gene expression time-series data. The method can be used to filter quiet genes and quantify differential expression in time-series expression ratios.

# Details

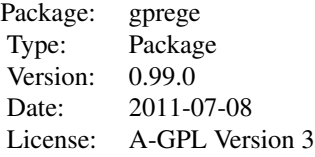

For details of using the package please refer to the Vignette.

#### Author(s)

Alfredo A. Kalaitzis

Maintainer: Alfredo A. Kalaitzis <a.kalaitzis@ucl.ac.uk>

#### References

A.~A.~Kalaitzis and N.~D.~Lawrence. A Simple Approach to Ranking Differentially Expressed Gene Expression Time Courses through Gaussian Process Regression *BMC Bioinformatics* 2011, 12:180. DOI:10.1186/1471-2105-12-180.

# See Also

[demGpCov2D,](#page-0-0) [demGpSample,](#page-0-0) [demInterpolation,](#page-0-0) [demOptimiseGp,](#page-0-0) [demRegression](#page-0-0)

# <span id="page-2-0"></span>compareROC 3

# Examples

## see demTp63Gp1.R

compareROC *Make ROC plots.*

# Description

This rocStats wrapper superimposes ROC curves on a plot to analyse the output performance of a method-A, and optionally compare it with that of a method-B, based on some ground thruth labels.

# Usage

```
compareROC(output, groundTruthLabels, compareToRanking)
```
# Arguments

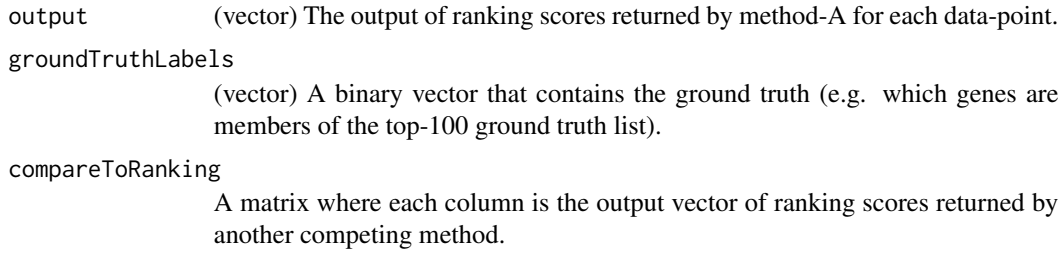

#### Value

area A scalar. The area under the ROC curve of method-A.

#### See Also

#### [rocStats](#page-7-1)

# Examples

```
data(FragmentDellaGattaData) ## Load demo data.
compareROC(output= rnorm(length(DGatta_labels_byTSNI))>0, groundTruthLabels=DGatta_labels_byTSNI)
```
<span id="page-3-0"></span>4 demTp63Gp1

DellaGattaData *Fragment dataset of 13 time-point mouse microarray time series of gene expression ratios and and a ranking list of TP63 targets suggested by TSNI.*

#### Description

- exprs\_tp63\_RMA 100 gene reporters of 13 time-points mouse Affymetrix microarray gene expression coming from a study on primary mouse keratinocytes with an induced activation of the TRP63 transcription factor (GEO-accession number:GSE10562, see Source section), where a reverse-engineering algorithm was developed (TSNI: time-series network identification) to infer the direct targets of TRP63 (Della Gatta et.al. 2008). The data has been processed using [rma](#page-0-0) (affy) and the profiles are centred (zero-mean) across the timepoints.
- DGatta\_labels\_byTSNI, DGatta\_labels\_byTSNItop100 a ranking list suggested based by TSNI is provided. The inferred direct targets were biologically confirmed by correlation with ChIP-Seq binding regions; therefore the list is used as a noisy ground truth. See Source section.
- genesymbols Names of the genes that the transcipt\_IDs (in exprs\_tp63\_RMA) correspond to.
- gpregeOutput Its field 'rankingScores' contains log-marginal likelihood ratios, used as ranking scores, for each gene reporter in exprs\_tp63\_RMA. This is the output from a run of gprege on the full DellaGatta dataset (see demTp63Gp1.R) and stored here for convenience.

#### Usage

data(FragmentDellaGattaData)

#### Source

GEO: <http://www.ncbi.nlm.nih.gov/geo/>, TSNI ranking: [genome.cshlp.org/content/suppl](genome.cshlp.org/content/suppl/2008/05/05/gr.073601.107.DC1/DellaGatta_SupTable1.xls)/ [2008/05/05/gr.073601.107.DC1/DellaGatta\\_SupTable1.xls](genome.cshlp.org/content/suppl/2008/05/05/gr.073601.107.DC1/DellaGatta_SupTable1.xls)

#### References

Della Gatta G, et al. Direct targets of the TRP63 transcription factor revealed by a combination of gene expression profiling and reverse engineering. *Genome Research* 2008, 18(6):939.

demTp63Gp1 *gprege on TP63 expression time-series.*

#### **Description**

Demo script of Gaussian Process Regression and Estimation of Gene Expression on TP63 timeseries data (see gprege.m). See Kalaitzis & Lawrence (2011) for a detailed discussion of the ranking algorithm and dataset used.

# <span id="page-4-0"></span>exhaustivePlot 5

# Usage

demTp63Gp1(fulldataset=FALSE)

# Arguments

fulldataset (Logical) TRUE downloads and uses the full dataset.

# See Also

[gprege](#page-5-1)

### Examples

demTp63Gp1(fulldataset=FALSE)

exhaustivePlot *Plot of the LML function by exhaustive search.*

#### Description

Exhaustively searches the hyperparameter space by a grid, whose resolution is passed as an argument, and plots the LML function for every point in the space.

# Usage

exhaustivePlot(y, x, xstar, options, maxwidth, res, nlevels)

# Arguments

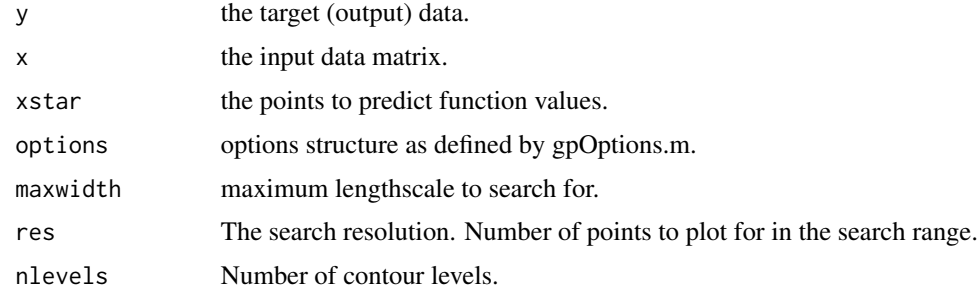

# Value

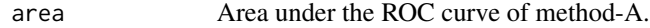

#### See Also

[rocStats](#page-7-1)

#### Examples

```
noiseLevel <- 0.2
noiseVar <- noiseLevel^2
options <- gpOptions()
options$kern$comp <- list(rbf,white)
## Create data set
1 \le -9; x \le - matrix(seq(0,240,by=20), ncol=1)
trueKern <- kernCreate(x, rbf)
trueKern$inverseWidth <- 1/(20^2) ## Characteristic inverse-width.
K \leq kernCompute(trueKern, x) + diag(dim(x)[1])*noiseVar
## Sample some true function values.
y <- gaussSamp(Sigma=K, numSamps=1)
xTest <- as.matrix(seq(0, 240, length=200))
graphics.off(); dev.new(); plot.new(); dev.new(); plot.new()
exhaustivePlot(y, x, xTest, options=options, maxwidth=100, res=50, nlevels=75)
```
<span id="page-5-1"></span>gprege *Gaussian process ranking and estimation of gene expression timeseries*

# **Description**

Fits two GPs with the an RBF (+ noise diagonal) kernel on each profile. One GP kernel is initialised wih a short lengthscale hyperparameter, signal variance as the observed variance and a zero noise variance. It is optimised via scaled conjugate gradients (netlab). The other GP has fixed hyperparameters with a zero inverse-width, zero signal variance and noise variance as the observed variance. The log-ratio of marginal likelihoods of the two hypotheses acts as a score of differential expression for the profile. Comparison via ROC curves is performed against BATS (Angelini et.al, 2007). See Kalaitzis & Lawrence (2011) for a detailed discussion of the ranking algorithm and dataset used.

#### Usage

gprege(data, inputs, gpregeOptions)

#### Arguments

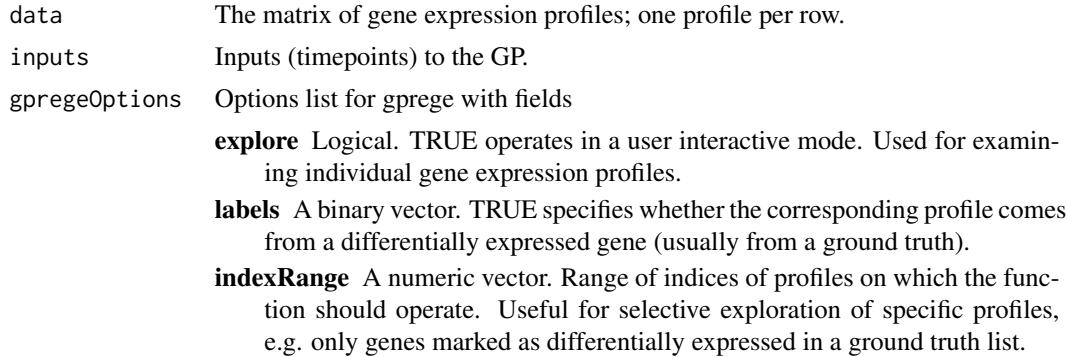

<span id="page-5-0"></span>

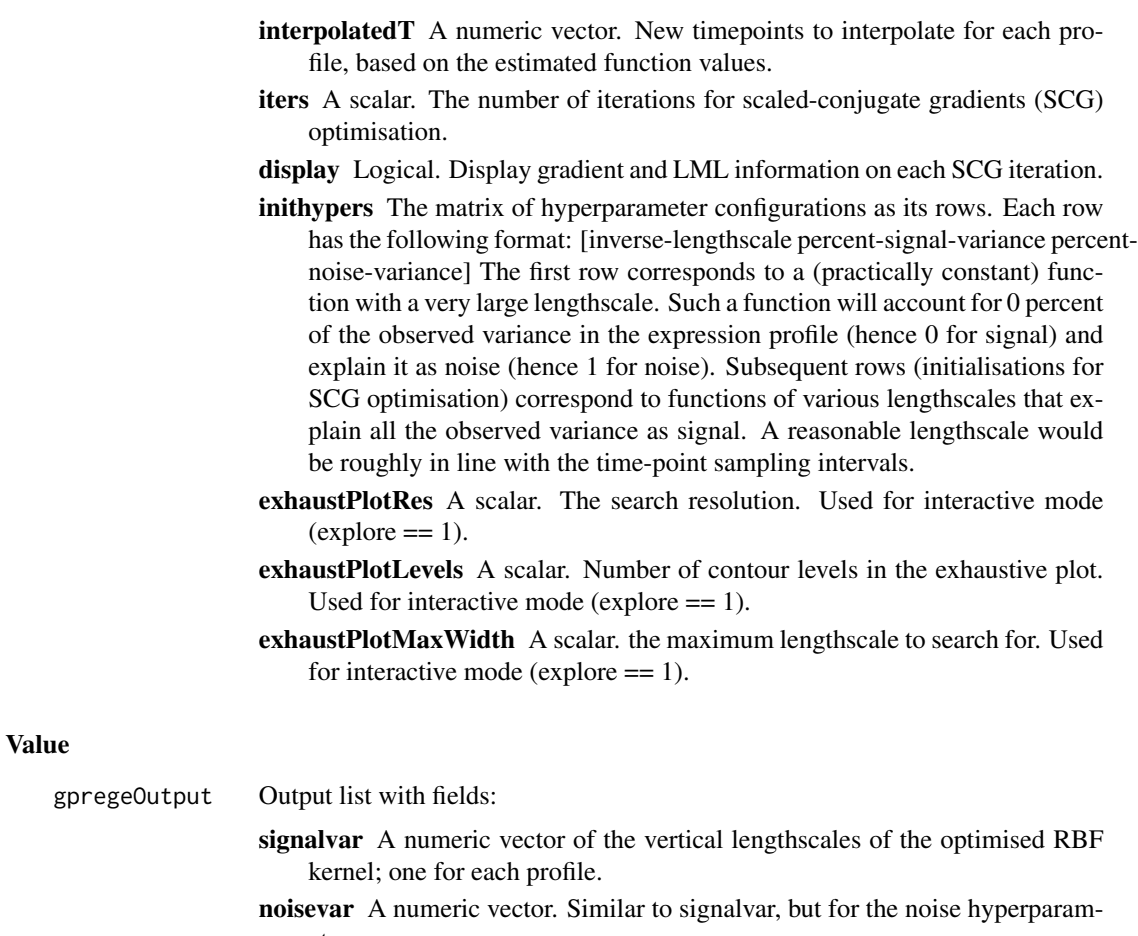

- eter.
- width A numeric vector. Similar to signalvar and noisever, but for the horizontal lengthscales of the RBF.
- LMLs A numeric vector of log-marginal likelihoods of the GP; one for each profile.
- interpolatedData A matrix of the extended dataset with interpolated values as the augmenting columns.
- rankingScores A numeric vector of the ranking scores, based on the log-ratio of marginal likelihoods.

# See Also

[gpOptions,](#page-0-0) [gpCreate,](#page-0-0) [gpExpandParam,](#page-0-0) [gpOptimise,](#page-0-0) [gpExtractParam,](#page-0-0) [gpLogLikelihood,](#page-0-0) gpPosteriorMear

# Examples

```
## see demTp63Gp1.R
data(FragmentDellaGattaData) ## Load demo data.
## Setup other gprege options.
```

```
8 rocStats
```

```
gpregeOptions = list(indexRange=(1:2), explore=TRUE, exhaustPlotRes=30, exhaustPlotLevels=10,
  exhaustPlotMaxWidth=100, iters=100, labels=DGatta_labels_byTSNI, display=FALSE)
## Matrix of different hyperparameter configurations as rows:
## [inverse-lengthscale percent-signal-variance percent-noise-variance].
gpregeOptions$inithypers <- matrix( c(
 1/1000,1e-3,0.999
,1/20,0.999,1e-3
  ), ncol=3, byrow=TRUE)
gpregeOutput <- gprege(data=exprs_tp63_RMA, inputs=matrix(seq(0,240,by=20), ncol=1), gpregeOptions=gpregeOption
```
<span id="page-7-1"></span>rocStats *Make ROC curve data.*

# Description

Computes the points on an ROC curve by varying a threshold on the sorted outputs of the method in question.

# Usage

```
rocStats(outputs, groundTruthLabels, decreasing = TRUE)
```
#### Arguments

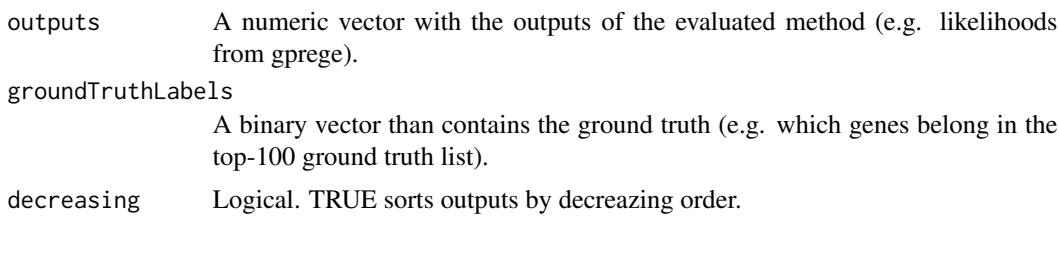

# Value

```
stats A list of numeric variables with the necessary statistics to compute an ROC
                 curve, a precision-recall curve, etc.
```
# Examples

```
## see compareROC.R
data(FragmentDellaGattaData) ## Load demo data.
rocStats(gpregeOutput$rankingScores, DGatta_labels_byTSNItop100, decreasing=TRUE)
```
<span id="page-7-0"></span>

# <span id="page-8-0"></span>Index

∗Topic datasets DellaGattaData, [4](#page-3-0) ∗Topic package gprege-package, [2](#page-1-0) compareROC, [3](#page-2-0) DellaGattaData, [4](#page-3-0) demGpCov2D, *2* demGpSample, *2* demInterpolation, *2* demOptimiseGp, *2* demRegression, *2* demTp63Gp1, [4](#page-3-0) DGatta\_labels\_byTSNI *(*DellaGattaData*)*, [4](#page-3-0) DGatta\_labels\_byTSNItop100 *(*DellaGattaData*)*, [4](#page-3-0) exhaustivePlot, [5](#page-4-0) exprs\_tp63\_RMA *(*DellaGattaData*)*, [4](#page-3-0) FragmentDellaGattaData *(*DellaGattaData*)*, [4](#page-3-0) genesymbols *(*DellaGattaData*)*, [4](#page-3-0) gpCreate, *7* gpExpandParam, *7* gpExtractParam, *7* gpLogLikelihood, *7* gpOptimise, *7* gpOptions, *7* gpPosteriorMeanVar, *7* gprege, *5*, [6](#page-5-0) gprege-package, [2](#page-1-0) gpregeOutput *(*DellaGattaData*)*, [4](#page-3-0)

rma, *4* rocStats, *3*, *5*, [8](#page-7-0)